# **SILVINA BENGURIA**

# SEPTIEMBRE - OCTUBRE, 1993

**GALERIA KLEMM** ARTE CONTEMPORANEO

# **SILVINA BENGURIA**

por CARLOS ESPARTACO

#### Figura y desmesura.

Mujeres, hombres, objetos en uso y desuso, siguen siendo las características fundamentales de las pinturas de Silvina Benguria.

Claro está que esas posiciones anónimas que continúan los rasgos antropomórficos de las denominaciones por sexo de las personas adoptan el rango de personajes desde la figura hasta la desmesura.

Las integraciones de personas-personajes a su condición de objetos, es la protocondición que se impone la artista para la consecución en acto de la escena configuradora de su pintura.

La figura adquiere el aspecto de imagen, efigie, rostro, cuerpo, emblema, retrato, semblanza, perfil, simulacro, perspectiva, contorno, línea, esquema.

A posteriori, en la metamorfosis que registra la situación inaugural en su relación trazo mancha, el campo pintado y figurado comienza a simbolizar, encarnar, delinear, contrahacer, resaltar, sobresalir, desfigurar, transfigurar, representar.

La pintura es el punto focal del arte, apropiándose de la situación central del lenguaje, en la medida que es portadora de la intención y el deseo de potencia del imaginario. En las pinturas de Benguria, el deseo se disfraza en función de diversos atavíos, poniéndose sobre si el ropaje de la circunstancia ligado a la necesidad expresiva. Desde el punto de vista de su ubicación, las figuras del arte son variadas y cambiantes, adoptando materiales y técnicas diferentes para presentarse bajo la mirada del espectador. En cada caso son portadoras de seducción y deslumbramiento, certeza y equivocidad.

Conocemos muy bien, que el arte no intercambia su lenguaje propio con el de la comunicación corriente. Por otra parte, no habla a través de máscaras que pertenecen a lo cotidiano. Al contrario, asume siempre estados de forma original e impredecibles. La seducción nace de la necesidad de crear una abertura y un relámpago en la inercia de lo cotidiano, un estupor que desgarra la horizontal impermeabilidad que recorre el cambio social. La Figura es la asunción excéntrica de una apariencia particular que rige la pulsión del arte.

Las figuras que cabalgan en la desmesura alimentan el imaginario de Benguria, son portadoras de un desconcierto entre la imagen y su duplicidad, buscando más allá de su exhibición el estatuto de la diferencia, provocando un estado

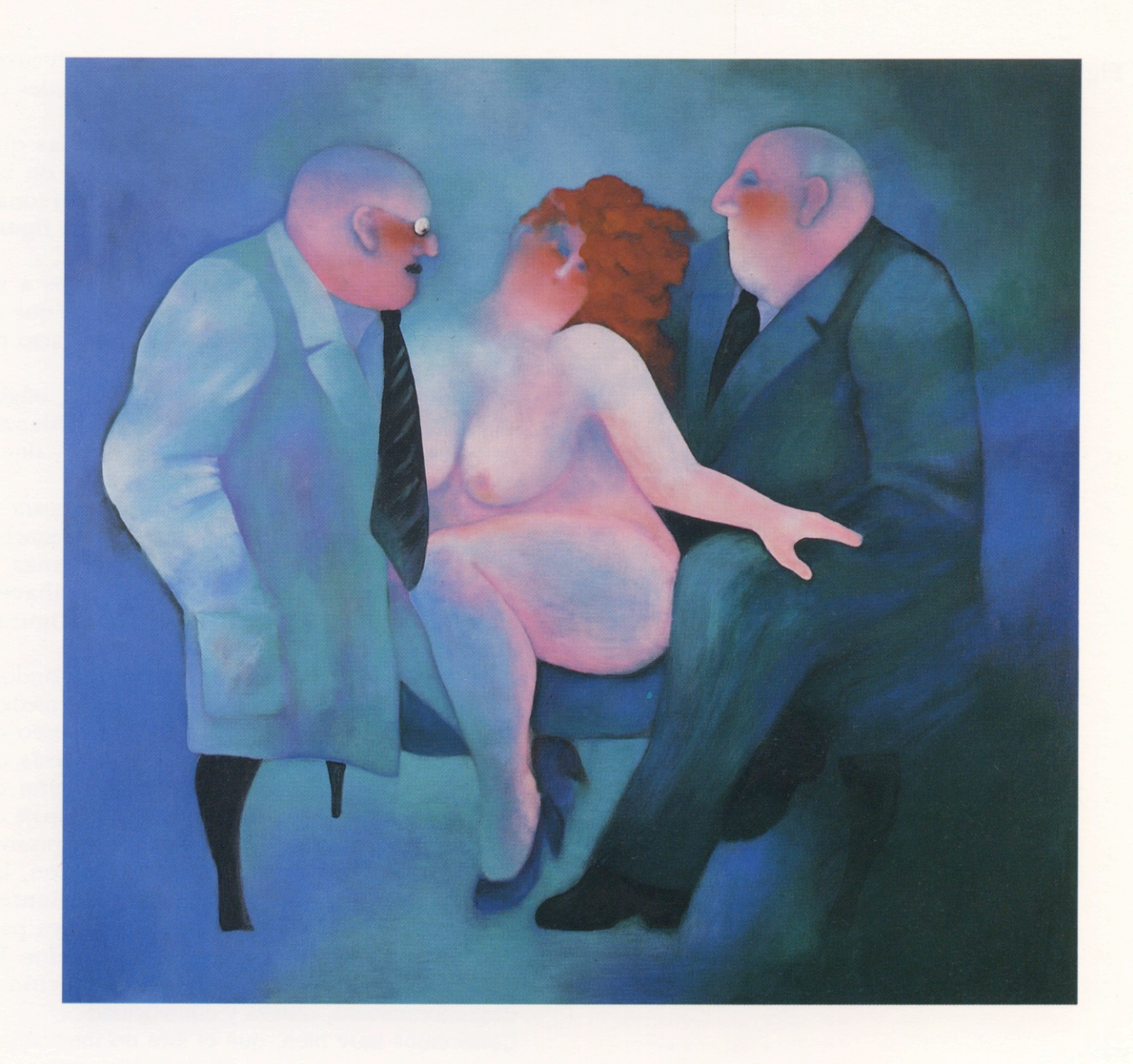

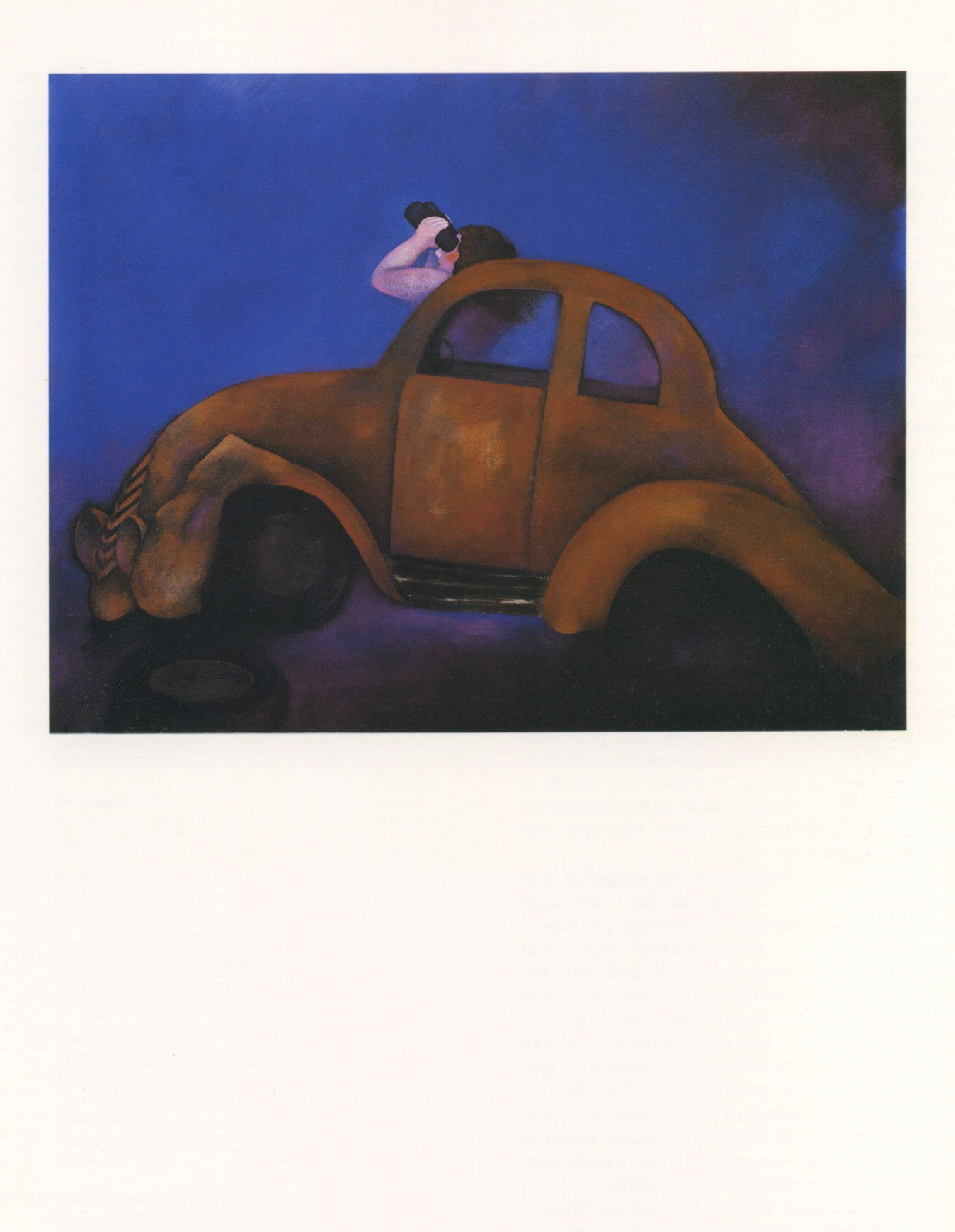

de integración a través de éxtasis que modifican la relación del sujeto con la realidad. El arte posee una naturaleza correctiva que lo conduce a modificar el gesto invasor de su aparición inaugural y establecer una relación comunicante en el momento de la contemplación.

La pintora, es consciente de que la figura es el trámite de esta corrección de ruta, el síntoma de una particular inclinación, aquella de operar entre necesidad de la catástrofe y la sabiduría sistémica, entre la producción de una rotura y el impulso a destinarla al cuerpo social.

Sin ninguna duda, existe una inercia inicial contra la que el arte crea una estrategia, una especie de serenidad o prudencia de la comunicación frente a la introducción de un estado de turbulencia. La Figura es el instrumento de extensión que separa los dos desgarramientos, las dos polaridades que obstruyen la relación comunicativa.

La turbulencia está dada por la epifanía de la imagen que rompe la expectativa e introduce, mediante la irrupción de un lenguaje plegado a exigencias de particular expresividad, un elemento alarmante. En consecuencia, la Figura es el elemento **perturbador**, que determina la señal de alarma que atraviesa todo el lenguaje y el imaginario social.

Y simultáneamente, el deseo de una profunda relación con el mundo toma la ventaja en el arte, sostenida por la sabiduría sistémica que tiende a empujarlo hacia la corrección de la ruptura inicial, a reparar en la radical y solitaria violencia del imaginario individual.

Si reparamos en la descarga de las imágenes que nos quiere comunicar Benguria: las coacciones ejercidas por los señores de la industria y la banca -con sus redondeces y gorduras satisfechas-, en la memoria de la chatarra dejada de lado por los excesos de la modernidad, en los restos del barco anulado por el sesgo de una guerra computarizada, en las recurrentes bañistas adocenadas, etc. Comprobamos de inmediato que la Figura sirve para producir una brecha, un pasaje, entre la serenidad de la comunicación social y la turbulencia del gesto artístico, tratando de favorecer una aparición que encuentre admiración y no incomprensión o miedo.

Benguria, introduce en sus figuras un bizarro concepto de Belleza que funciona como forma de defensa. Defensa de la inercia de lo cotidiano y de la posibilidad de jaque o descalabro por parte de las miradas indiferentes que no se deslumbran frente a sus apariciones obcecadas. Sabe, que la sorpresa, la proverbial excentricidad del arte, son los movimientos tácticos de una estrategia insurrecta, decidida a consolidar la diferencia de la imagen artística de otras imágenes inscriptas en la banalidad de lo cotidiano.

Carlos Espartaco

#### Obras en exhibición

- 1. Bañistas, 1993. Acrílico sobre tela 180 x 130 cm.
- 2. Turkish rockettes. 1991. Acrílico sobre tela 150 x 150 cm.
- 3. La prueba. 1991. Acrílico sobre tela 150 x 150 cm.
- 4. Barco III. 1990. Acrílico sobre tela 150 x 178 cm.
- 5. El paseo. 1992. Acrílico sobre tela 100 x 120 cm.
- 6. Parque de diversiones. 1993. Acrílico sobre tela 100 x 120 cm.
- 7. Los buscadores. 1993. Acrílico sobre tela 100 x 120 cm.
- 8. La búsqueda. 1993. Acrílico sobre tela 100 x 130 cm.
- 9. La espera. 1993. Acrílico sobre tela 100 x 130 cm.
- 10. Figuras. 1993. Acrílico sobre tela 140 x 150 cm.
- 11. Ultimo sol en la Via Appia. 1993. Acrílico sobre tela 120 x 150 cm.
- 12. Los mirones, 1993. Acrílico sobre tela 120 x 150 cm.
- 13. Caballos. 1993. Acrílico sobre tela 120 x 150 cm.
- 14. Sarita Capitana. 1993. Acrílico sobre tela 90 x 100 cm.
- 15. Capitanes. 1993. Acrílico sobre tela 90 x 100 cm.
- 16. Capitanas. 1993. Acrílico sobre tela 90 x 100 cm.
- 17. Los capitanes. 1993. Acrílico sobre tela 90 x 100 cm.
- 18. Figuras II. 1992. Acrílico sobre tela 40 x 50 cm.
- 19. Bailarinas. 1992. Acrílico sobre tela 100 x 120 cm.
- 20. Fragmentos I. 1992. Acrílico sobre tela 17 x 24 cm.
- 21. Fragmentos II. 1992. Acrílico sobre tela 17 x 24 cm.

### **GALERIA KLEMM** ARTE CONTEMPORANEO

Director **Federico Klemm** 

Consejo Directivo Carlos Espartaco Fernando Ezpeleta

Relaciones Públicas Marcelo Estrada

Operadora de Arte Valeria Fiterman

Próxima exposición Alvaro - Carletti

# Temporada '93 Warhol Macció Klemm Pérez Celis Benguria Alvaro Carletti

## **GALERIA KLEMM** ARTE CONTEMPORANEO

M. T. de Alvear 636 • (1058) Buenos Aires<br>Argentina • (54-1) 311-2527 / 312-2058